# Міністерство освіти і науки України НАЦІОНАЛЬНИЙ УНІВЕРСИТЕТ «КИЄВО-МОГИЛЯНСЬКА АКАДЕМІЯ»

Кафедра мультимедійних систем факультету інформатики

# **Реалізація інтерфейсу користувача із застосуванням багатовиміного**

# **адресного сортування**

**Текстова частина до курсової роботи**

**за спеціальністю «Комп'ютерні науки» - 122**

Керівник курсової роботи

доцент

Ющенко Ю. О.

(Підпис)

"\_\_\_" \_\_\_\_\_\_\_\_\_\_\_\_\_\_\_ 2022 року

\_\_\_\_\_\_\_\_\_\_\_\_\_\_\_\_\_\_\_\_\_\_\_\_\_\_\_

Виконав студент КН-3

Кириченко С. В.

" <sup>31</sup> метро 2022 року

Київ – 2022

# Міністерство освіти і науки України НАЦІОНАЛЬНИЙ УНІВЕРСИТЕТ «КИЄВО-МОГИЛЯНСЬКА АКАДЕМІЯ»

Кафедра мультимедійних систем факультету інформатики

# **ЗАТВЕРДЖУЮ**

Зав. кафедри мультимедійних систем

\_\_\_\_\_\_\_\_ Жежерун О.П.

 $\frac{a_{1} + b_{2}}{a_{1} + b_{2}}$  2021 p.

# ІНДИВІДУАЛЬНЕ ЗАВДАННЯ

на курсову роботу студентці Кириченко Світлані Віталіївні

факультету інформатики 3 курсу бакалаврської програми

# **ТЕМА: Реалізація інтерфейсу користувача із застосуванням**

# **багатовиміного адресного сортування**

Зміст ТЧ до курсової роботи:

Індивідуальне завдання

Вступ

Теоретична частина

Проектування додатку

Висновки

Дата видачі "\_\_\_" \_\_\_\_\_\_\_\_\_ 2022 р. Керівник \_\_\_\_\_\_\_\_\_\_\_\_\_\_\_

(підпис)

Завдання отримав \_\_\_\_\_\_\_\_\_\_ (підпис)

Студент Кириченко С. В.

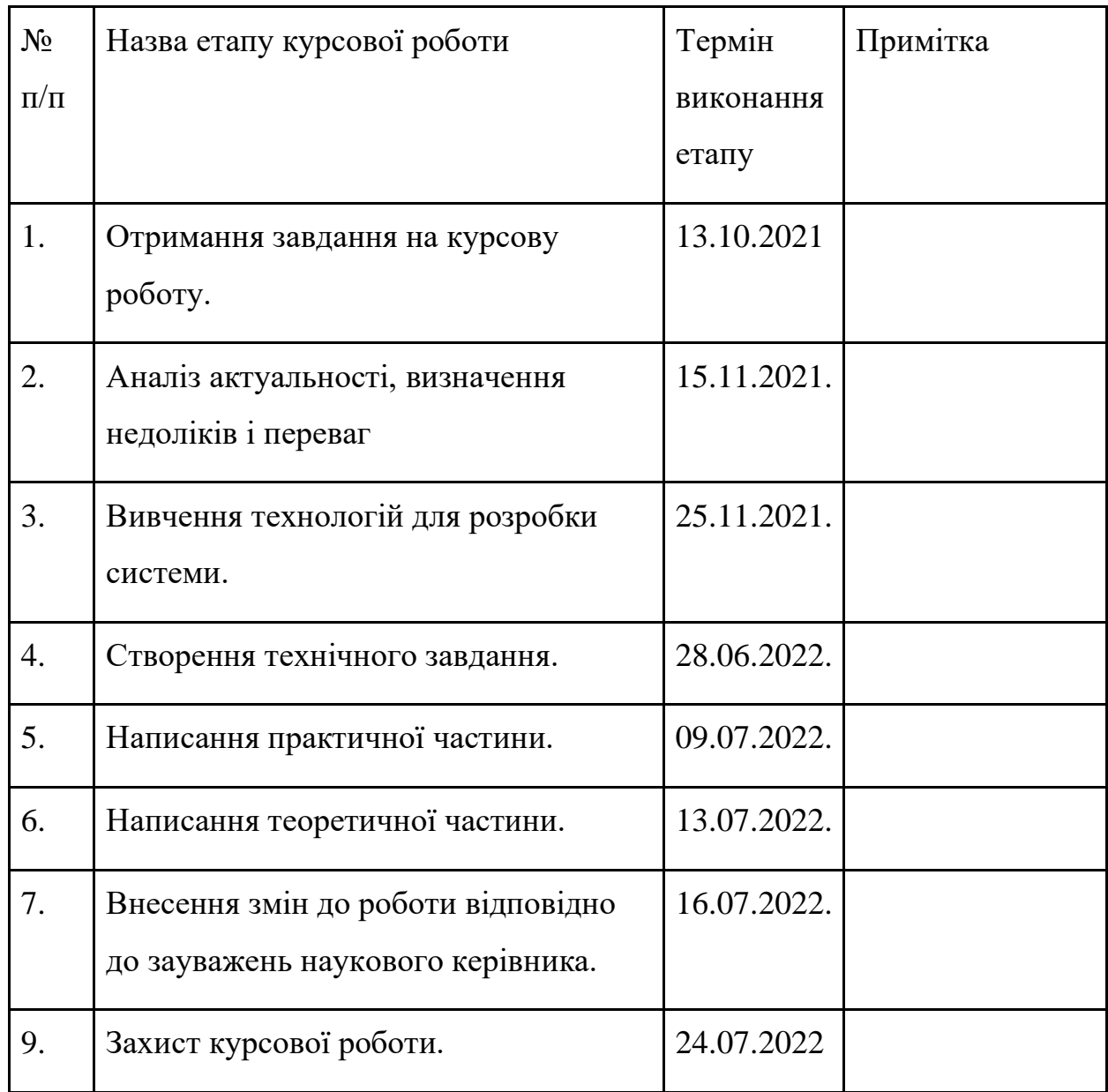

Керівник Ющенко Ю. О.

 $\frac{1}{2}$ "  $\frac{1}{2022 p}$ .

# **Зміст**

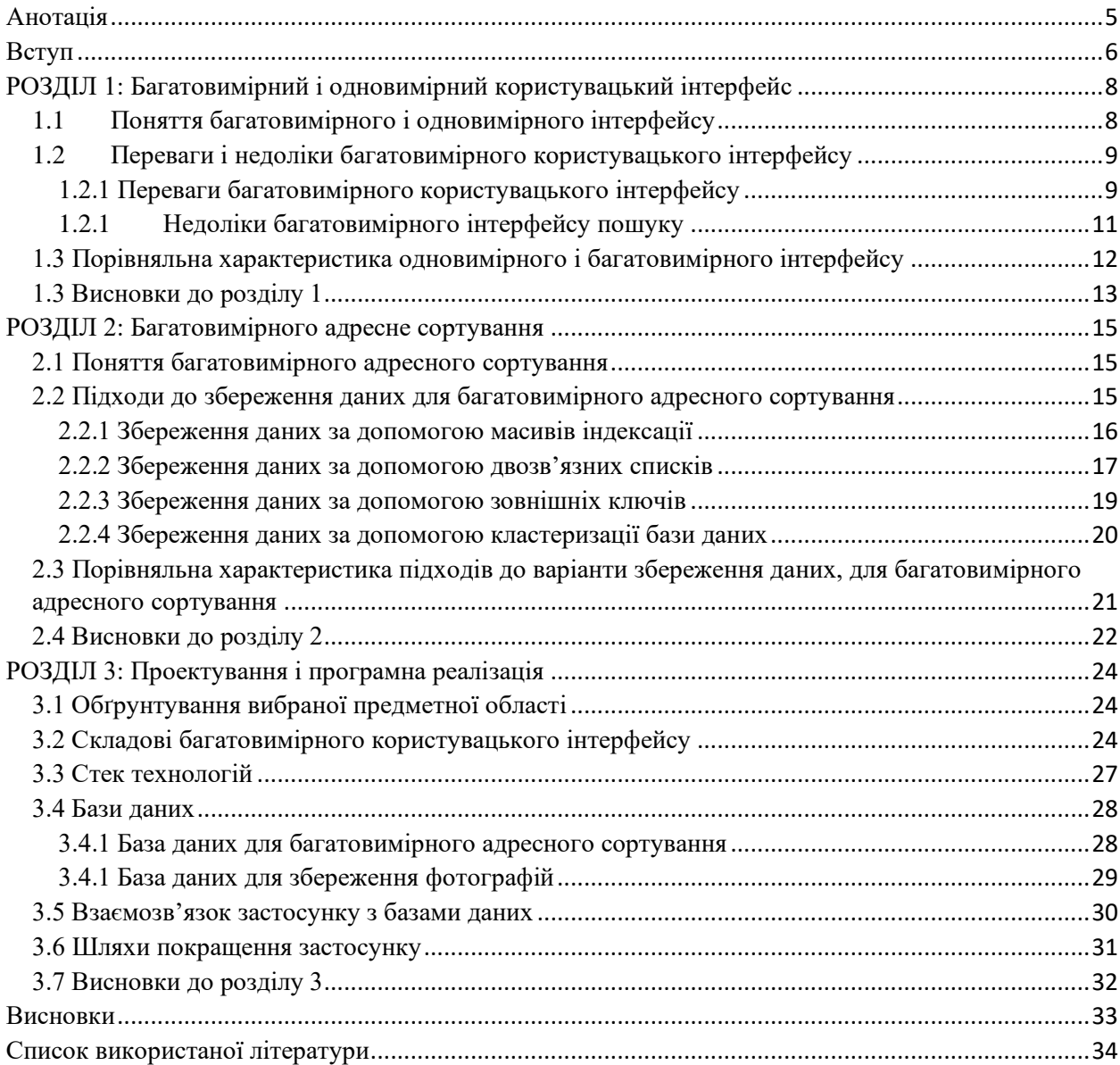

## <span id="page-4-0"></span>**Анотація**

У курсовій роботі були розглянуті переваг і недоліків багатовимірного користувацького інтерфейсу, було порівняно підходи до реалізації багатовимірного адресного сортування.

У роботі запропоновано і наведено приклад імплементації методу реалізації багатовимірного адресного сортування за допомогою кластеризованої бази даних.

Ключові слова: багатовимірний інтерфейс, користувацький інтерфейс, адресне сортування, списки, двозв'язні списки, індексація, кластеризація, бази даних.

#### <span id="page-5-0"></span>**Вступ**

Сучасний світ надзвичайно конкурентний і аби закріпитися на позиції потрібно невпинно рухатися і покращувати якісь послуг. Це стосується і сфери пошукових програм. Одна із складових пошукової системи - це користувацький інтерфейс.

Відповідно до визначення, користувальницький інтерфейс(UI) – це "це місце взаємодії та комунікації людини з комп'ютером".[1] Користувацький інтерфейс створює форму для інформації, яку потрібно надати користувачу. Він нього залежить популярність системи, оскільки користувачі хочуть бачити інтуїтивно зрозумілий, зручний і привабливий інтерфейс, хочуть приділяти час на обробку інформації, яку надає застосунок, а не на розбирання з тим, як цю її отримати або прочитати.

Одним з видів користувацького інтерфейсу є багатовимірний інтерфейс.

#### **Актуальність та практичне значення обраної теми**

Багатовимірний інтерфейс надає можливість відображати багатовимірні дані. Користувач багатовимірного інтерфейсу який надає користувачу має можливість гортати список елементів у n напрямах, що відкриває купу можливостей.

На практиці багатовимірний користувацький інтерфейс може покращити застосунку у сфері продажу, або стати інтерактивним підручником, наприклад, з біології, в якому можна було б переходити від одного виду до іншого.

На жаль, не зважаючи на усі свої переваги, такий вид користувацького інтерфейсу поки що недостатньо популярний і досліджений.

Актуальність цієї курсової роботи зумовлена дослідженням переваг і недоліків багатовимірного користувацького інтерфейсу у порівнянні зі звичним одновимірним а також виявленням нового підходу до реалізації багатовимірного адресного сортування і порівнянням підходів до реалізації багатовимірного адресного сортування, яке лежить в основі створення багатовимірного користувацького інтерфейсу.

#### **Мета та завдання курсової роботи**

Мета: Пороаналізувати переваги і недоліки багатовимірного інтерфейсу і способи його імплементації.

Завдання: Дослідження переваги і недоліки багатовимірного інтерфейсу, створення власної реалізації багатовимірного інтерфейсу.

#### **Об'єкт дослідження**

Об'єктом дослідження курсової роботи є багатовимірний інтерфейс

#### **Методи дослідження**

Дослідження переваги і недоліки багатовимірного інтерфейсу буде здійснюватися за допомогою його порівняльного аналізу з одновимірним інтерфейсом.

Визначення переваг і недоліків реалізації багатовимірного адресного сортування буде здійснюватися за допомогою його порівняльного аналізу різних підходів до нього.

#### **Джерела дослідження**

Було вивчено дослідження, які існують на тему багатовимірного інтерфейсу.

#### <span id="page-7-0"></span>**РОЗДІЛ 1: Багатовимірний і одновимірний користувацький інтерфейс**

У цьому розділі означимо поняття багатовимірного і одновимірного інтерфейсу і шляхом проведення порівняльної характеристики одновимірного інтерфейсу з багатовимірним визначимо його недоліки і переваги.

#### <span id="page-7-1"></span>**1.1 Поняття багатовимірного і одновимірного інтерфейсу**

Одновимірний користувацький інтерфейс – це користувацький інтерфейс, який надає користувачу можливість рухатися вздовж однієї осі характеристики, збільшуючи чи зменшуючи її значення. Може включати в себе можливість додавати фільтри і змінювати характеристику, за якою здійснюється рух.

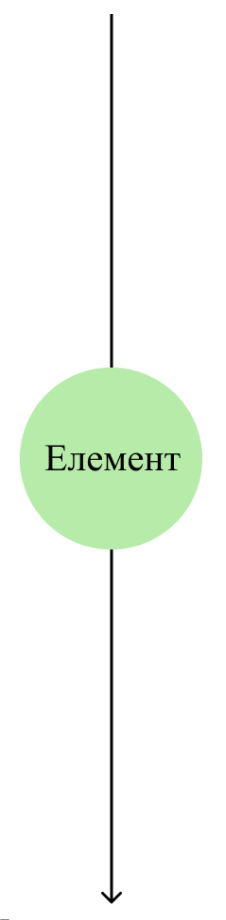

Характеристика

*рис. 1. Схематичне зображення одновимірного користувацького інтерфейсу* Натомість, багатовимірний користувацький інтерфейс – це користувацький інтерфейс, який надає користувачу можливість рухатися по n осям характеристик, відповідно збільшуючи або зменшуючи одну з них, лишаючи інші, за можливості, незмінними. Додаткові виміри розміщуються симетрично і рівновіддалено від сусідніх. Може включати в себе можливість додавати фільтри і змінювати характеристики, за якими здійснюється рух.

Характеристика 1

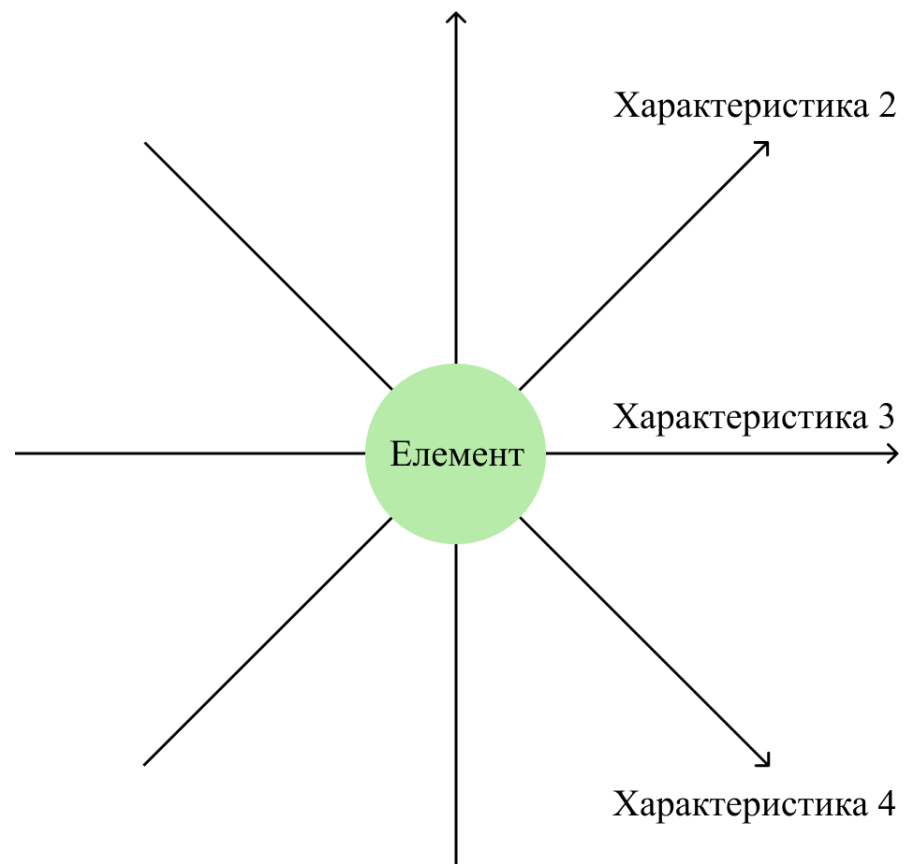

*рис. 2. Схематичне зображення багатовимірного користувацького інтерфейсу*

Осьова характеристика – це характеристика, значення якої змінюється вздовж однієї з осі.

В наступному параграфі описуються переваги і недоліки багатовимірний інтерфейсу перед одновимірним.

# <span id="page-8-0"></span>**1.2 Переваги і недоліки багатовимірного користувацького інтерфейсу**

Спочатку перелічимо переваги багатовимірного користувацького інтерфейсу над одновимірним.

# <span id="page-8-1"></span>**1.2.1 Переваги багатовимірного користувацького інтерфейсу**

Основна перевага багатовимірного користувацького інтерфейсу над одновимірним полягає втому, що він дозволяє користувачу контролювати

зміну більшої кількості характеристик і у більш чутливий спосіб наближатися до ідеального вибору.

За допомогою фільтрів в одновимірному інтерфейсі користувач може зафіксувати значення деяких характеристик за допомогою фільтрів і рухатися в сторону збільшення чи зменшення осьової характеристики. При цьому усі інші характеристики об'єкта змінюються хаотично і неконтрольовано. Тому, якщо користувачу необхідно збільшити або зменшити неосьову характеристику, йому потрібно або змінити осьову характеристику або перефільтрувати всю вибірку.

На противагу, у багатовимірному інтерфейсі користувач може збільшувати чи зменшувати одну з n осьових характеристик, при цьому залишаючи n-1 характеристику, за можливості, незмінними. Тобто, користувач може контрольовано почергово збільшувати і зменшувати осьові характеристики, наближаючись таким чином до оптимального вибору.

Наступною перевагою багатовимірного інтерфейсу є те, що він значно більш інтерактивний за одновимірний. Багатьом подобається гортати стрічку з цікавими пропозиціями. Багатовимірним інтерфейс дозволяє її гортати в декількох напрямах. Це наближає застосунок, який його імплементує, до гри в пошук найкращого об'єкту.

Також, багатовимірний інтерфейс краще підходить для відображення даних, які мають структуру графа, ніж одновимірний, оскільки його будова зручна для переміщення між вершинам.

Підсумуємо переваги багатовимірного інтерфейсу:

- можливість контрольовано змінювати n осьових характеристик;
- імерсивність;
- зручний для відображення даних, які мають структура графа;

Далі розглянемо недоліки багатовимірного користувацького інтерфейсу у порівнянні з одновимірним.

### <span id="page-10-0"></span>**1.2.1 Недоліки багатовимірного інтерфейсу пошуку**

Перш за все, багатовимірний користувацький інтерфейс сильно перегружений порівняно з одновимірним. При використанні багатовимірного інтерфейсу користувач бачить перед собою купу стрілочок, які, можливо, йому зовсім не потрібні. Це може заплутати користувача, що призведе до значних часових втрат. На противагу, у одновимірному інтерфейсі є тільки один вектор руху, і тому розібратися з ним значно простіше.

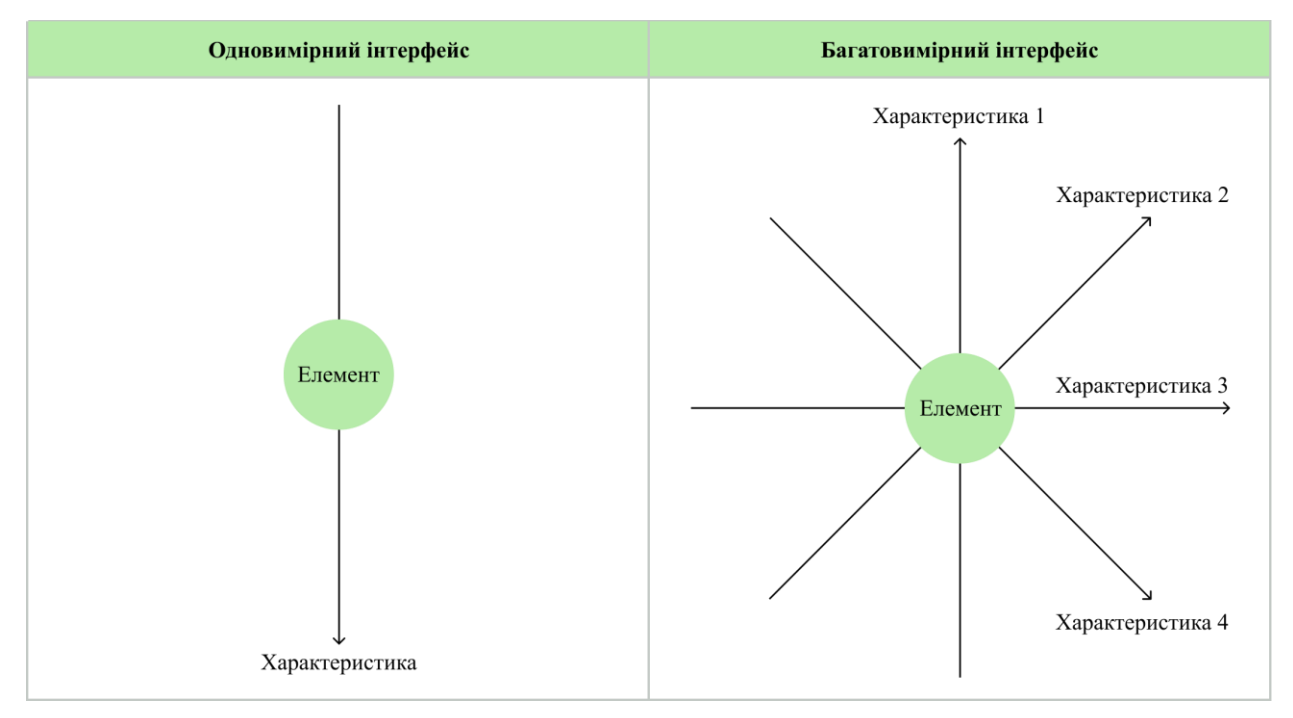

# *рис. 3. Багатовимірний і одновимірний інтерфейси*

Наступним недоліком багатовимірного інтерфейсу перед одновимірним є те, що його функціонал може бути надлишковим. Іншими словами, якщо користувач може визначити точні критерії пошуку, а отже, виставити коректні фільтри і сортування, імерсійний багатовимірний інтерфейс буде тільки заважати.

Окремо від порівняння інтерфейсів слід зазначити обмеженість багатовимірного користувацького інтерфейсу у кількості вимірів. Чим більше осей характеристик, тим складніше, користувачу рухатися за ними. Легко уявити гортання стрічки згори донизу і злів вправо. Трохи важче це робити по діагоналям. Якщо ж поділити діагоналі навпіл, це стане майже неможливо.

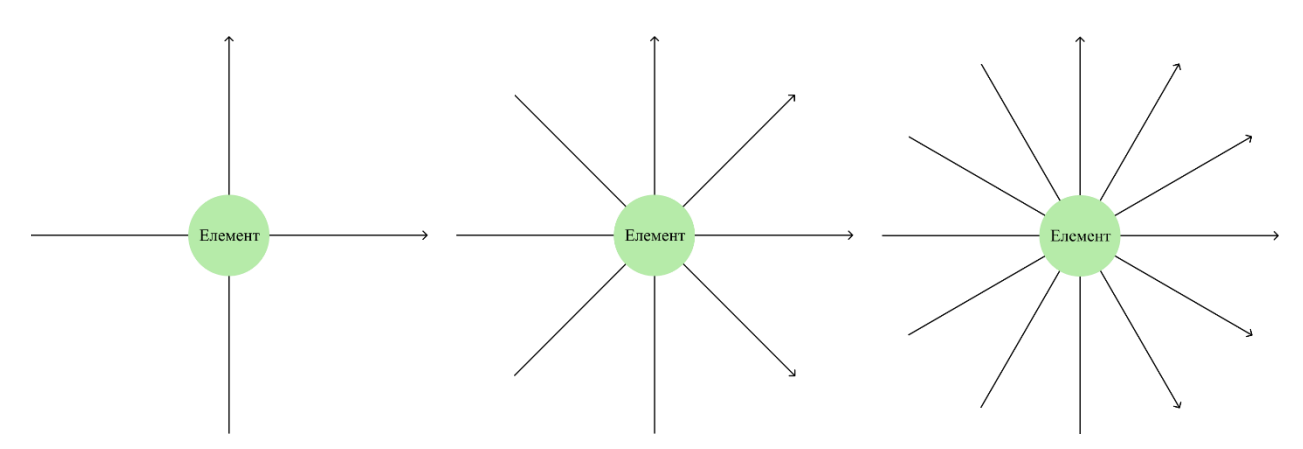

*рис. 4. Ускладнення багатовимірного інтерфейсу*

Проте, цей недолік можна подолати шляхом створення альтернативних осей характеристик. Таким чином користувач може сам підбирати ті осі, які йому необхідні для пошуку, але це знову ж ускладнює багатовимірний інтерфейс.

Підсумуємо недоліки багатовимірного інтерфейсу:

- перегруженість;
- можлива надлишковість функціоналу;
- обмеженість у кількості вимірів

На основі визначених переваг і недоліків багатовимірного інтерфейсу над одновимірним у наступному параграфі створимо їх порівняльну характеристику.

# <span id="page-11-0"></span>**1.3 Порівняльна характеристика одновимірного і багатовимірного інтерфейсу**

Представимо порівняльну характеристику у форматі таблиці

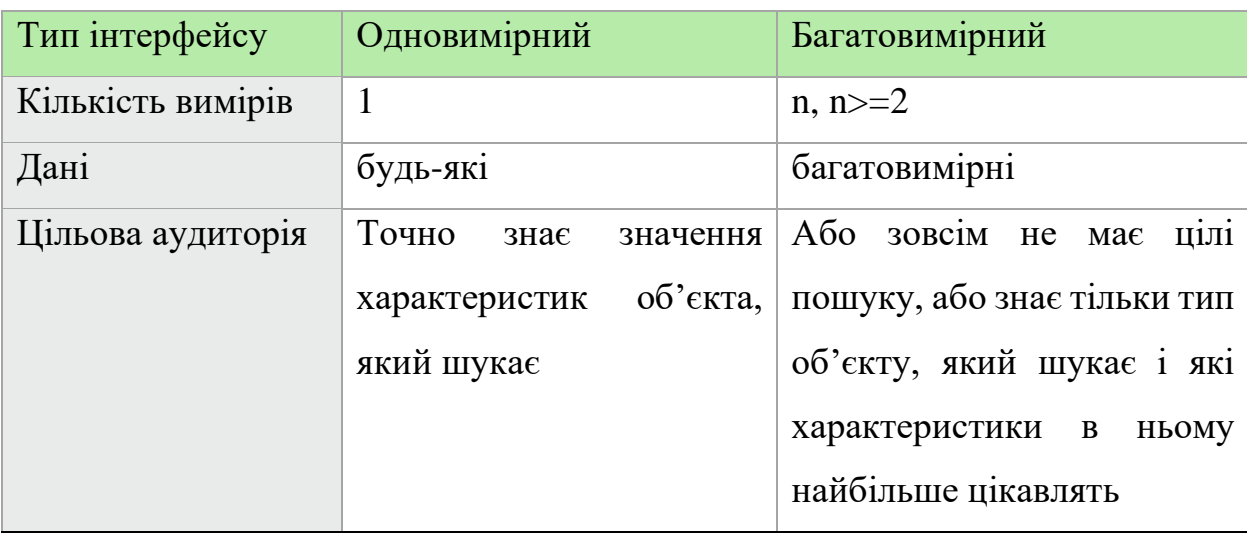

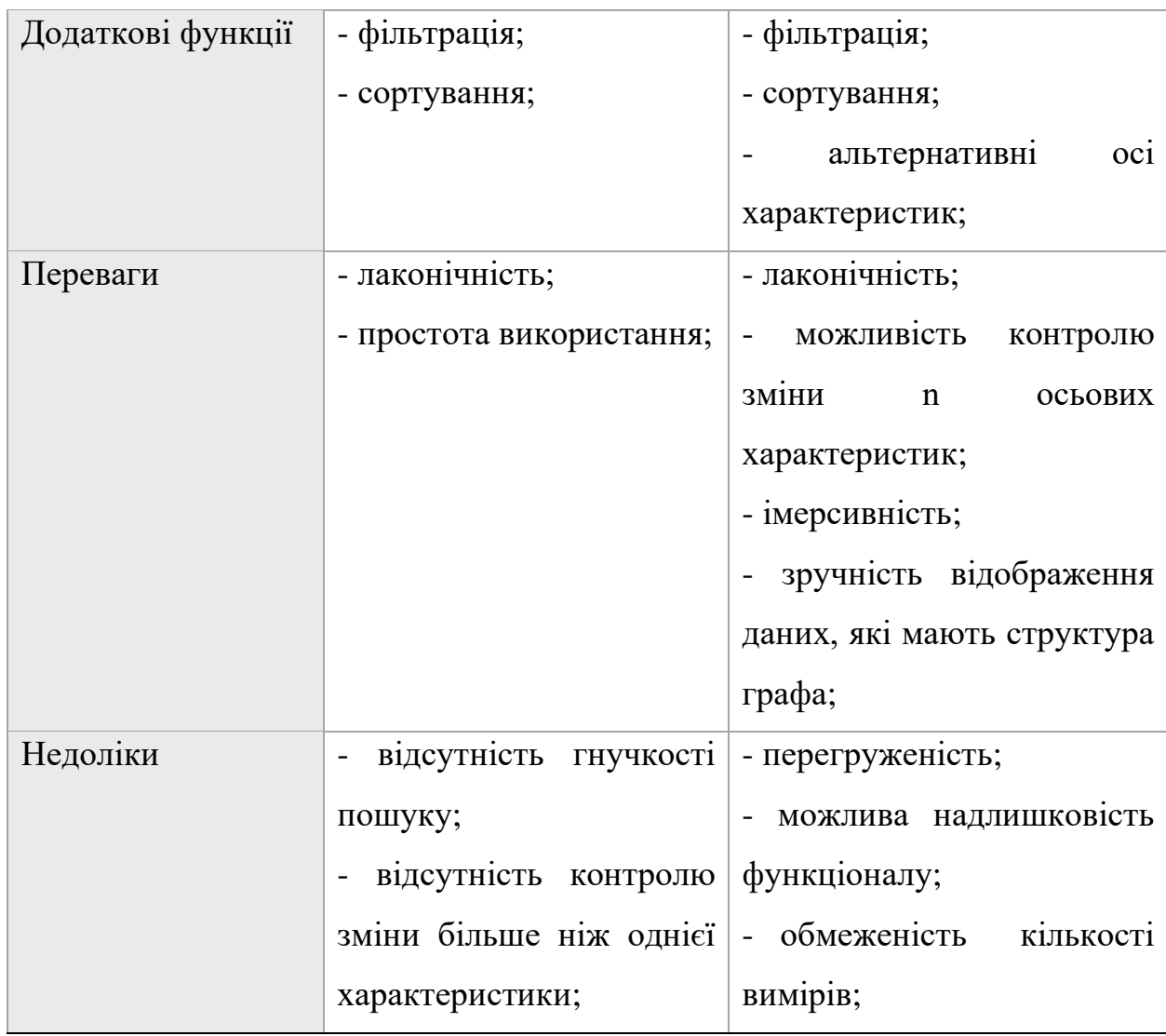

Провівши порівняльну характеристику одновимірного і багатовимірного користувацького інтерфейсу підведемо підсумок розділу.

# <span id="page-12-0"></span>**1.3 Висновки до розділу 1**

Основна ціль пошукових систем - це скоротити час пошуку необхідної інформації або продукту. Заради цього програмісти працюють над покращенням ранжування результатів пошуку, вигадують і реалізовують нові способи фільтрації результатів.

Багатовимірний інтерфейс – це один із способів покращення ефективності пошукової системи шляхом відображення багатовимірних даних на площині.

Порівняно з одновимірним інтерфейсом, багатовимірний може як покращити середній час знаходження об'єкту, так і значно його погіршити. Це залежить від структури даних і цільової аудиторії застосунку.

Багатовимірний інтерфейс кращий вибір, ніж одновимірний, якщо:

- дані багатовимірні;
- дані мають структуру графа;
- цільова аудиторія заходить у застосунок без чітко сформованих критеріїв до продукту;

Багатовимірний інтерфейс можна створити із застосуванням багатовимірного адресного сортування, про яке детальніше буде йтися у наступному розділі.

#### <span id="page-14-0"></span>**РОЗДІЛ 2: Багатовимірного адресне сортування**

У цьому розділі означимо поняття багатовимірного адресного сортування і складемо порівняльну характеристику підходів до його реалізації шляхом визначення переваг і недоліків кожного.

#### <span id="page-14-1"></span>**2.1 Поняття багатовимірного адресного сортування**

"Під багатовимірним впорядкуванням будемо розуміти сортування за багатьма ознаками чи критеріями та збереження цих результатів таким чином, що від будь-якого елемента сукупності можна швидко (миттєво, без використання пошуку та/або сортування) перейти до інформації щодо іншого елемента, який є наступним чи попереднім за однією з ознак/характеристик, за якою було здійснено сортування. Під виміром будемо розуміти ознаку, характеристику сукупності об'єктів, за якою було здійснено адресне сортування"[2; 3].

Іншими словами, багатовимірне адресне сортування – це сортування адрес даних за багатьма вимірами, яке для зручності користувача вимагає кластеризованого збереження даних, оскільки при отриманні "сусіднього" (наступного/попереднього) елемента по одному виміру користувач може отримати зовсім не схожий на поточний об'єкт пошуку.

В наступному параграфі розглянемо варіанти збереження даних для багатовимірного адресного сортування

#### <span id="page-14-2"></span>**2.2 Підходи до збереження даних для багатовимірного адресного**

#### **сортування**

У роботі "Метод кластеризації з використанням багатовимірного адресного сортування"[4] автори розглядають такі варіанти збереження даних, для багатовимірного адресного сортування:

- за допомогою масивів індексації;
- за допомогою двозв'язних списків;
- за допомогою зовнішніх ключів;

Окрім вищезгаданих способів, цікаво розглянути ще збереження даних за допомогою кластеризації бази даних

Розглянемо кожен детальніше.

#### <span id="page-15-0"></span>**2.2.1 Збереження даних за допомогою масивів індексації**

Ідея полягає у збереженні адрес елементів у n масивах, кожен з яких впорядкований за n-ою характеристикою.

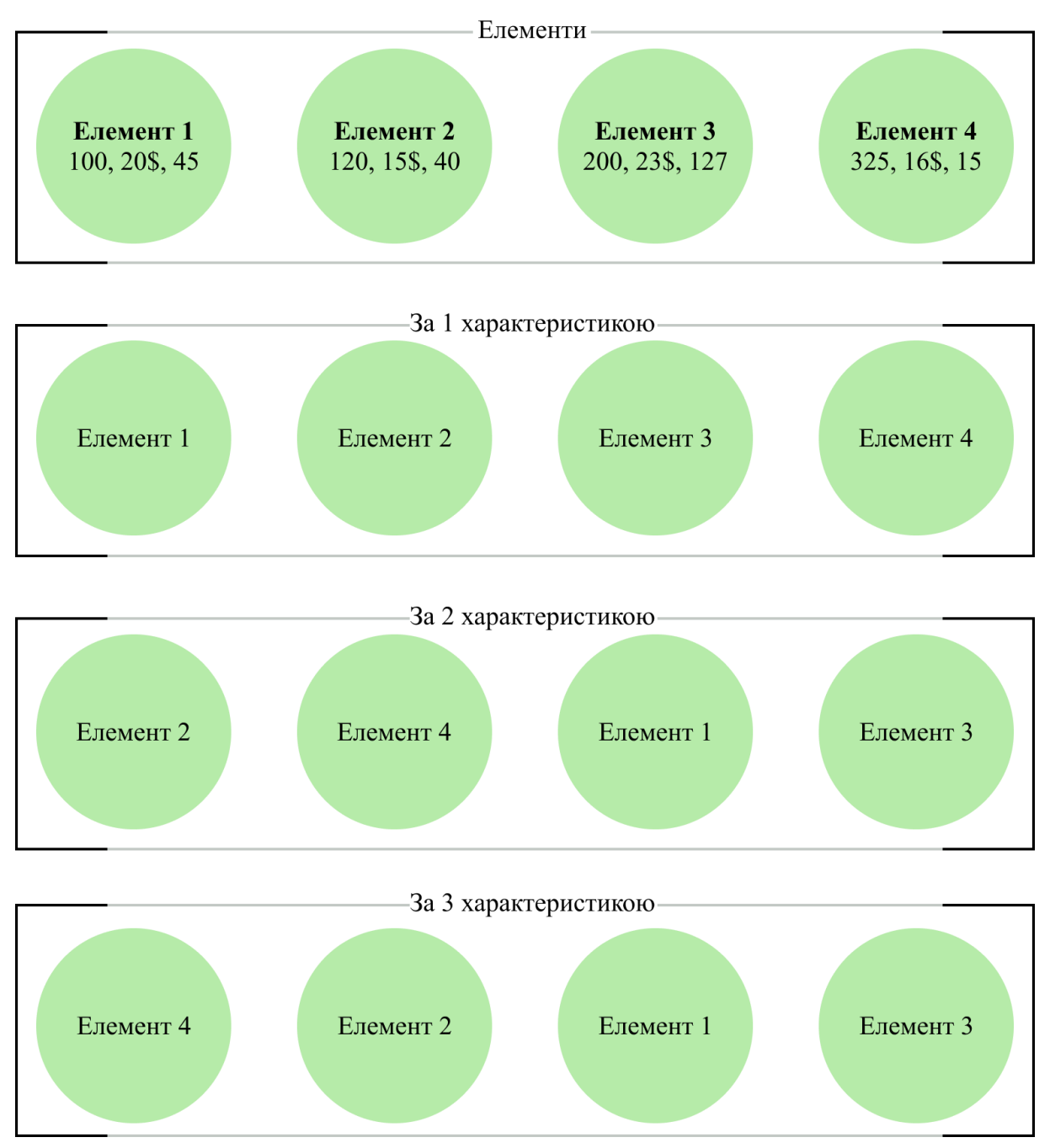

*рис. 5. Збереження даних за допомогою масивів індексації*

Поглянемо на часову складність елементарних операцій такого підходу.

#### *Часова складність елементарних операцій*

Час знаходження наступного елемента у будь-якому напрямі дорівнює часу доступу до елемента масиву за індексом і рівняється O(1), але при зміні варіанту сортування, потрібно спочатку знайти положення елемента у масиві, тому часова складність зростає до O(log n).

Час знаходження наступного можна покращити до O(1) за умови створення до кожного масиву адрес елементів оберненого, проте тоді кількість масивів збільшиться удвічі.

Час додавання нового елементу дорівнює часу визначення місця вставки і вставки нової адреси у всі n масивів. Час пошуку місця вставки =  $O(n)$ , час вставки нового елемента до масиву =  $O(n)$ . Загалом, час вставки нового елементу  $= O(n)$ .

Аналогічно, час видалення елементу =  $O(n)$ 

#### *Переваги і недоліки*

Перевагами цього методу:

- простота в реалізації;
- низька часова складність знаходження наступного елемента ;
- низька часова складність доступ до елемента за індексом;

Недоліки:

- надмірна дуплікація адрес елементів ;
- висока часова складність вставки і видалення;
- низький рівень безпеки збереження даних;

Далі розглянемо збереження даних за допомогою двозв'язних списків;

#### <span id="page-16-0"></span>**2.2.2 Збереження даних за допомогою двозв'язних списків**

Ідея полягає в збереженні даних, які мають структуру графа, в незмінному форматі. В даному підході кожен елемент описується вершиною(посилання на елемент) і ребрами(посилання на сусідні вершини).

# **Node**

- Element ref
- next byFirst
- next bySecond
- next byThird
- prev byFirst
- prev bySecond
- prev byThird

*рис. 6. Нода двозв'язного списку*

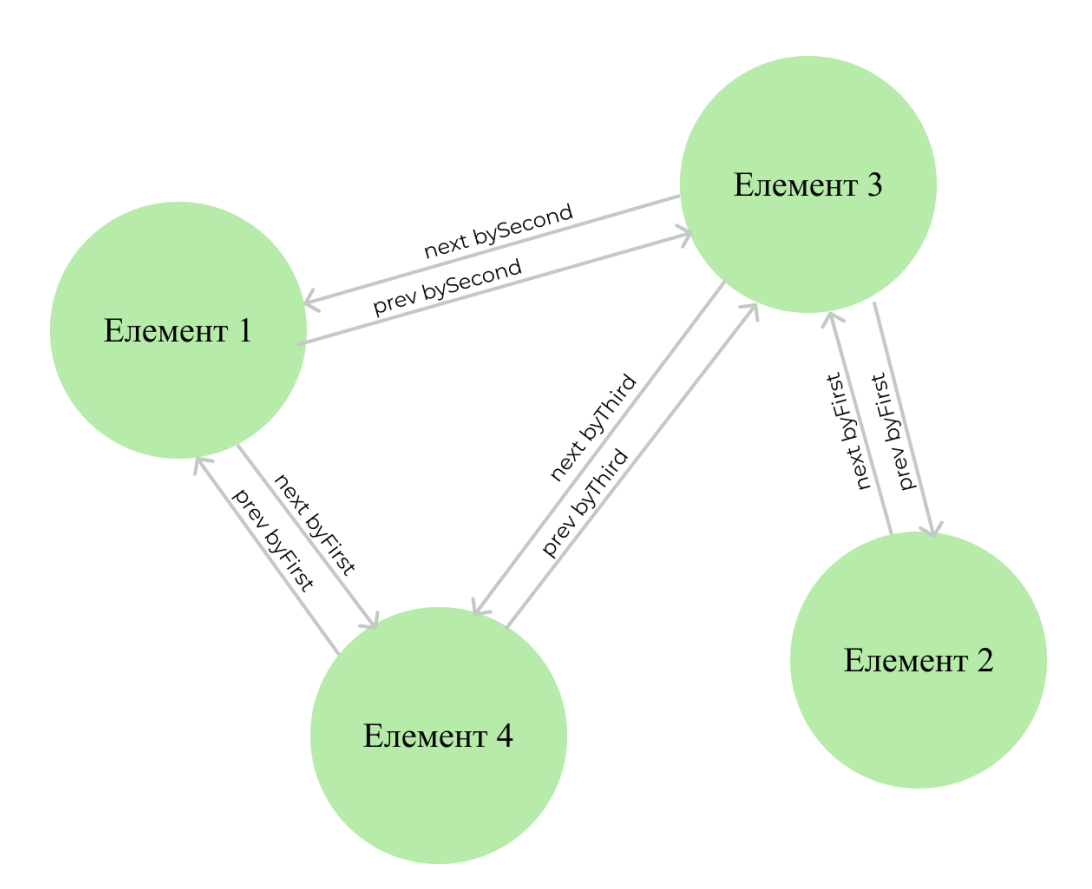

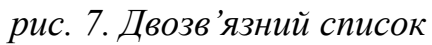

Поглянемо на часову складність елементарних операцій такого підходу.

#### *Часова складність елементарних операцій*

Час знаходження наступного елемента у будь-якому напрямі дорівнює  $O(1)$ .

Часова складність отримання елементу за індексом = O(n) .

Час додавання нового елементу, складається з часу пошуку місця нового елементу і часу вставки.

В найгіршому випадку час пошуку місця нового елементу =  $O(n)$ , час вставки  $O(1)$ , тому час додавання нового елемента =  $O(n)$ .

Аналогічно, час видалення елементу =  $O(n)$ .

### *Переваги і недоліки*

Переваги цього методу:

- простота в реалізації
- низька часова складність знаходження наступного елементу. Недоліки
- висока часова складність знаходження елемента за індексом;
- висока часова складність вставки і видалення;
- дублювання зв'язків елементів;

Далі розглянемо збереження даних за допомогою зовнішніх ключів.

# <span id="page-18-0"></span>**2.2.3 Збереження даних за допомогою зовнішніх ключів**

Ідея даного підходу подібна до попереднього, проте тепер зв'язки з сусідніми елементами реалізовуються через зовнішній ключ.

Особливості роботи з базою даних додає переваги і недоліки.

| <b>Node</b>                      |                                                                                                |
|----------------------------------|------------------------------------------------------------------------------------------------|
| <b>PK</b>                        | Flement ref                                                                                    |
| FK<br>FK<br>FK<br>FK<br>FK<br>FK | next byFirst<br>next bySecond<br>next byThird<br>prev byFirst<br>prev bySecond<br>prev byThird |

*рис. 8. Схема бази даних*

До переваг попередньо параграфу додається:

- доступу до елемента за індексом стане  $O(\log n)$ ;
- високий рівень безпеки збереження даних;

До недоліків додається можливе перевантаження бази даних, оскільки, наприклад, при вставці або видаленні елементу, потрібно змінити усіх його сусідів.

Далі розглянемо збереження даних за допомогою розподілення даних по різним нодам бази даних.

# <span id="page-19-0"></span>**2.2.4 Збереження даних за допомогою кластеризації бази даних**

Ідея полягає в тому, щоб утворити кластеризацію таблиці за усіма характеристикам, які в попередньому варіанті були зовнішніми ключами. Таким чином можливо швидко знаходити об'єкти, які знаходяться поруч в одному кластері.

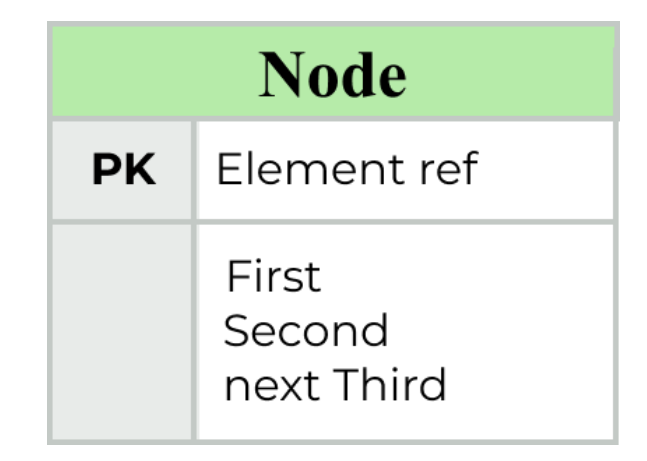

*рис. 9. Схема бази даних*

У цьому варіанті ми найменше контролюємо процес запису і збереження даних. Форма збереження даних, а отже і швидкість читання, запису і видалення, залежить від обраної бази даних.

Розглянувши кожен спосіб збереження даних окремо і вивівши переваги і недоліки, створимо порівняльну характеристику

# <span id="page-20-0"></span>**2.3 Порівняльна характеристика підходів до варіанти збереження даних, для багатовимірного адресного сортування**

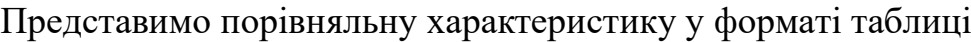

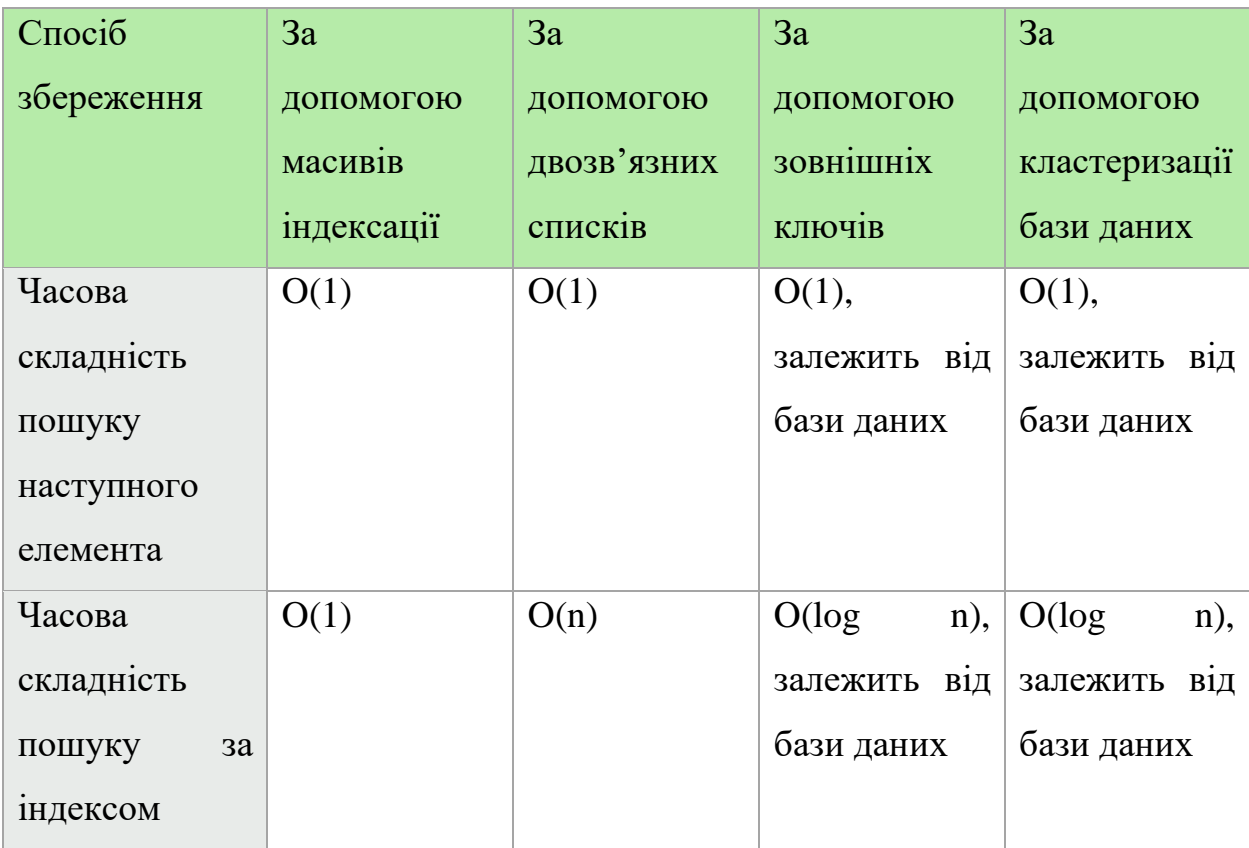

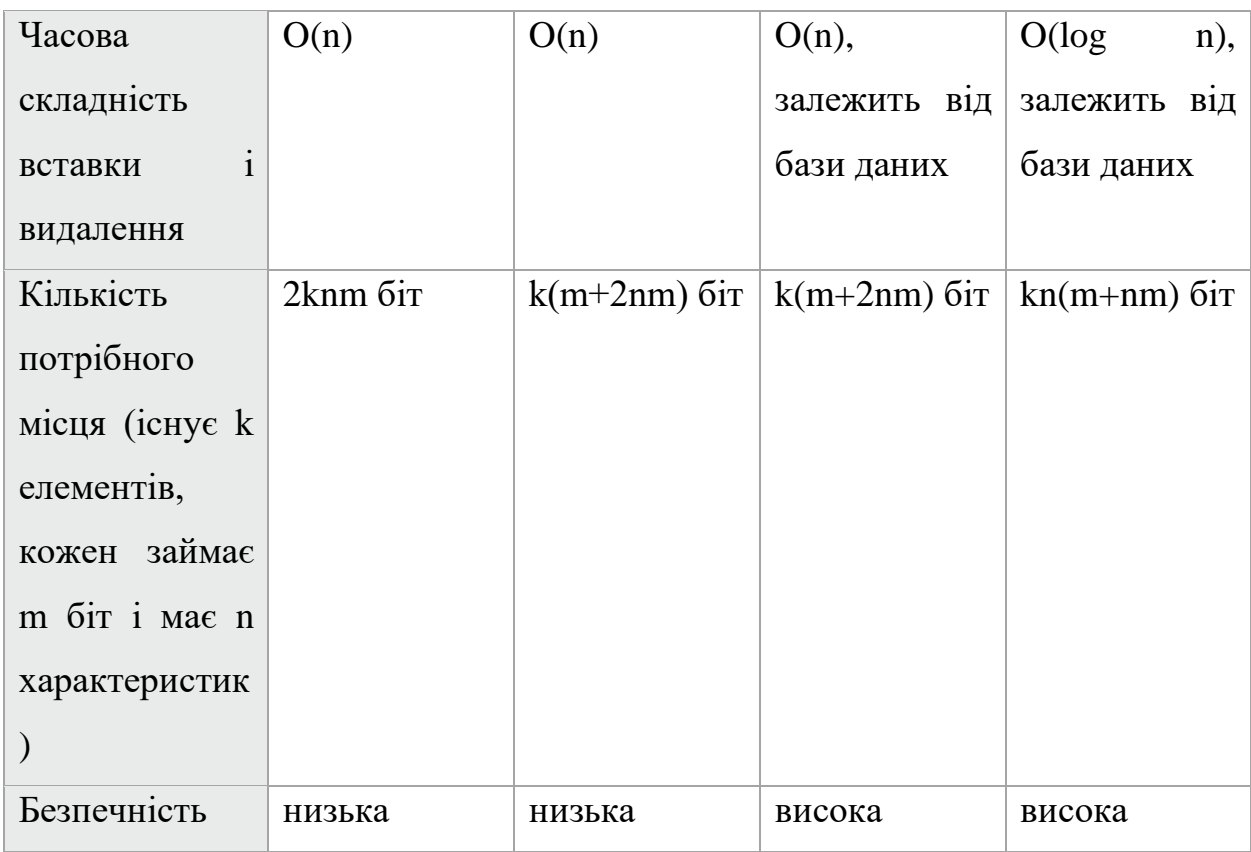

Провівши порівняльну характеристику підходів до збереження даних для багатовимірного адресного пошуку, підведемо підсумок розділу.

### <span id="page-21-0"></span>**2.4 Висновки до розділу 2**

Багатовимірне адресне сортування – це недооцінений спосіб впорядкування і збереження інформації, який дозволяє реалізувати багатовимірний інтерфейс.

Було розглянути чотири підходи до його імплементації, в ході чого визначені переваги і недоліки кожного з них.

Підхід варто обирати з врахуванням таких критеріїв:

- кількість даних, які необхідно зберігати;
- витрати в разі втрати даних;
- вимоги до швидкодії читання;
- вимоги до швидкодії читання доступу за індексом;
- вимоги до швидкодії читання запису і видалення;
- співвідношення між читанням і записом даних;

Як підхід для збереження даних, потрібних для реалізації практичної частини даної курсової роботи було обране збереження за допомогою кластеризації бази даних, оскільки воно видається найцікавішим.

### **РОЗДІЛ 3: Проектування і програмна реалізація**

<span id="page-23-0"></span>Завдання даної курсової роботи: спроектувати та розробити WEB застосунок, який використовує багатовимірний інтерфейс для магазину одягу. Такий тип інтерфейсу потребує багатовимірного адресного сортування. В наступному параграфі опишемо основні підходи до реалізації багатовимірного адресного сортування.

# <span id="page-23-1"></span>**3.1 Обґрунтування вибраної предметної області**

Згадаймо з 1 розділу критерії оптимальності вибору багатовимірного інтерфейсу:

- дані багатовимірні;
- дані мають структуру графа;
- цільова аудиторія заходить у застосунок без чітко сформованих критеріїв до продукту;

Шопінг задовольняє 2 з трьох критеріїв. По перше, дані про річ багатовимірні, а по друге, частіше за все люди відправляються до магазину з ціллю купити декілька футболок і штани, або ж взагалі просто знайти щось симпатичне. Навіть з означення шопінгу як процесу вибору речей зрозуміло, що людина не має абсолютно точних критеріїв покупки.

Тому, багатовимірний інтерфейс пошуку підходить до вибраної предметної області.

Далі постає питання, що саме буде включати в себе користувацький інтерфейс. На нього дасть відповідь наступний параграф.

# <span id="page-23-2"></span>**3.2 Складові багатовимірного користувацького інтерфейсу**

Багатовимірне адресне сортування займає значну площу інтерфейсу, проте, окрім нього реалізовано:

- можливість змінювати осі характеристик;
- можливість змінювати фільтрацію;

Було визначено і імплементовано основні критерії фільтрації, які частіше за все використовують користувачі:

• фільтрація за популярністю;

• фільтрація за вартістю;

Важко переоцінити важливість вибору потрібних характеристик як осьових. Адже це основний інструмент пошуку у застосунку.

Були обрані:

- тон/яскравість;
- тип;
- стиль;
- популярність/вартість;

Скісна риска означає можливість переключення характеристики на осі. Ця функція дозволяє користувачу гнучко налаштувати інтерфейс під себе, для того, щоб зробити пошук ще комфортнішим.

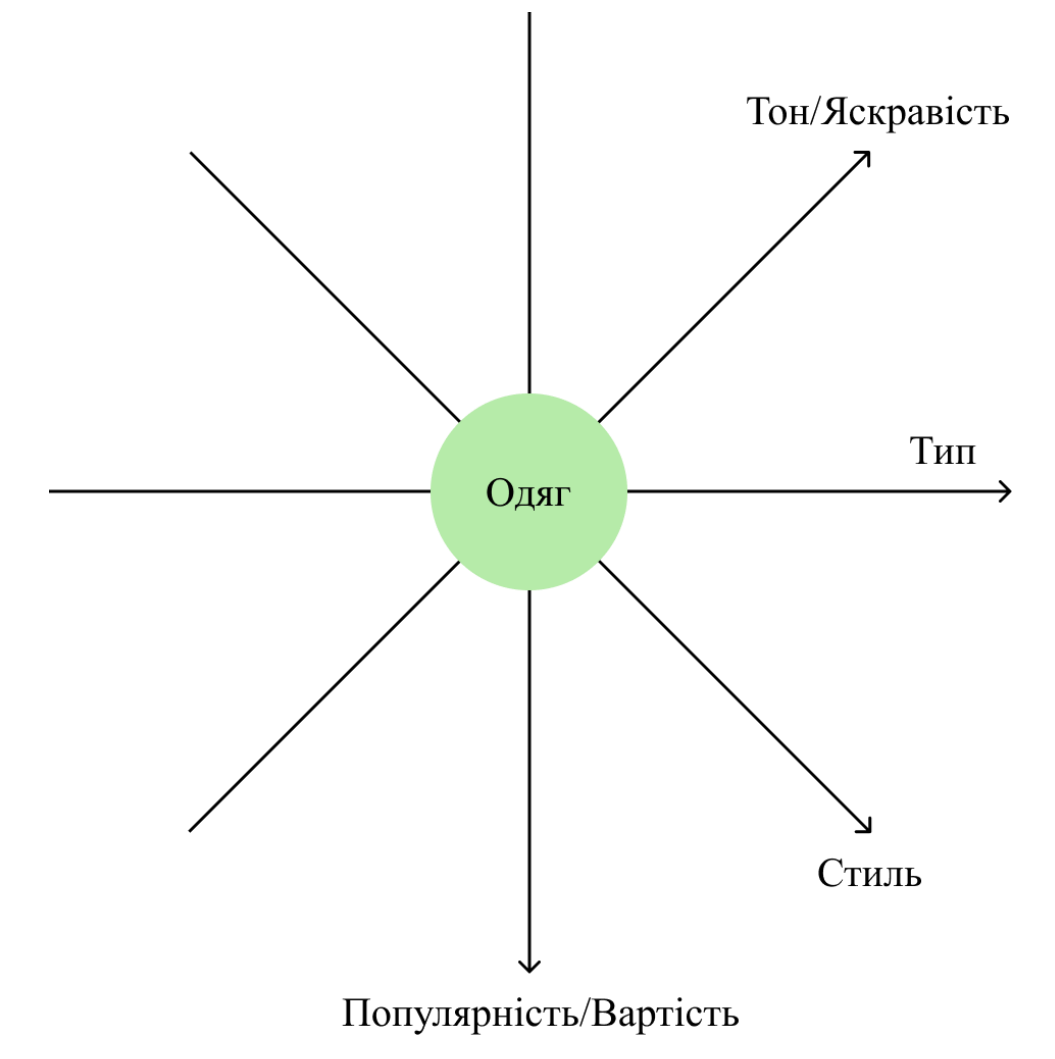

*рис. 10. Схематичне відображення осей характеристик* Зібравши все, користувацький інтерфейс має такий вигляд:

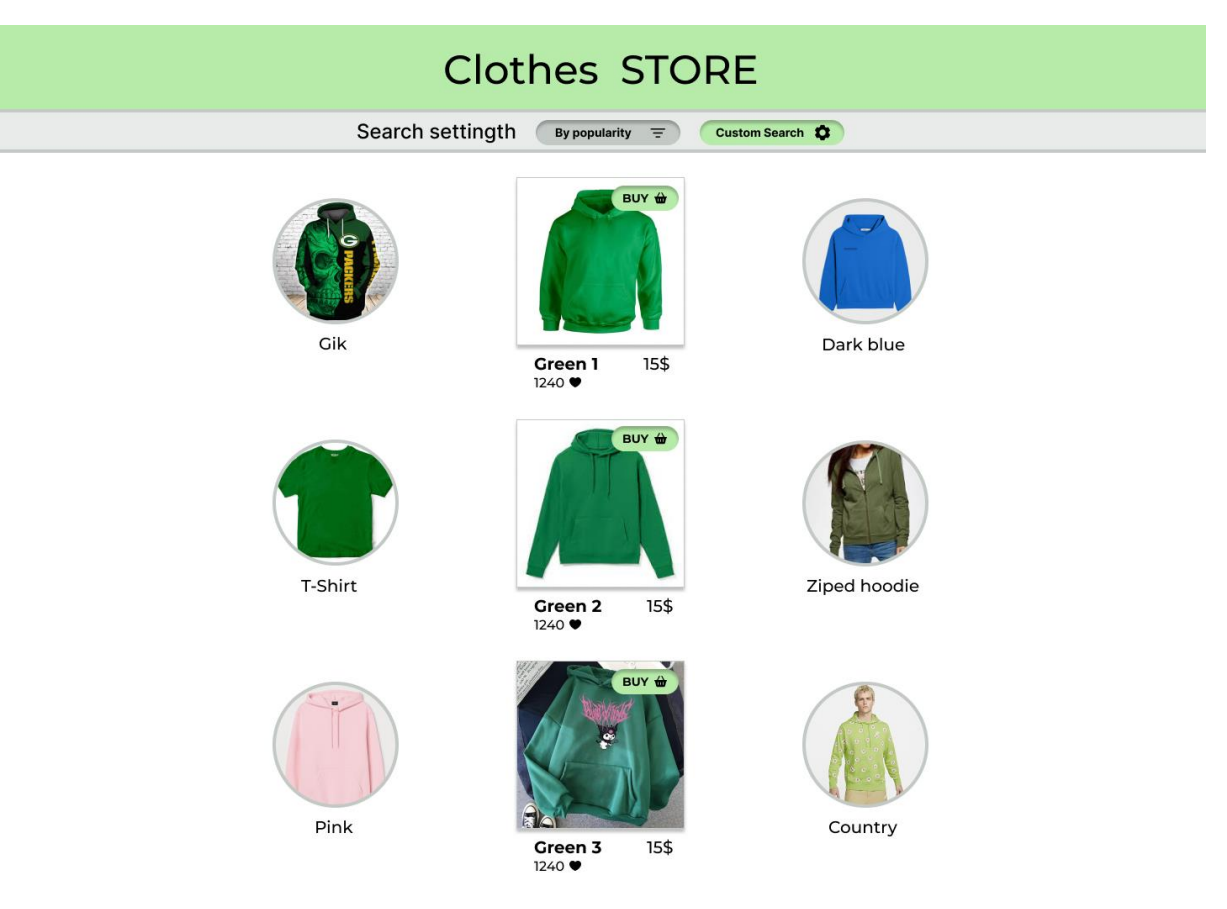

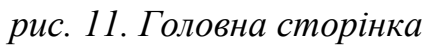

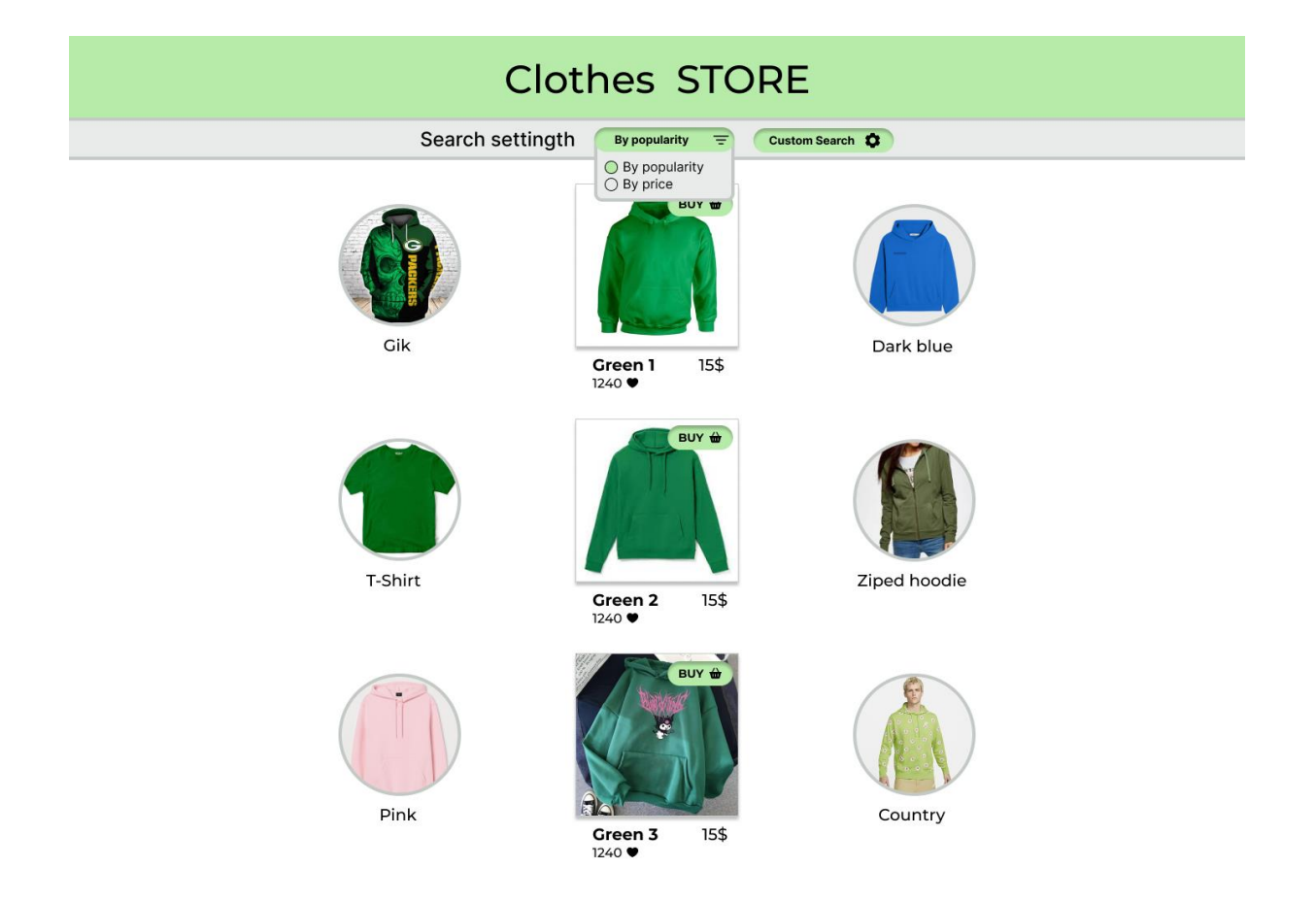

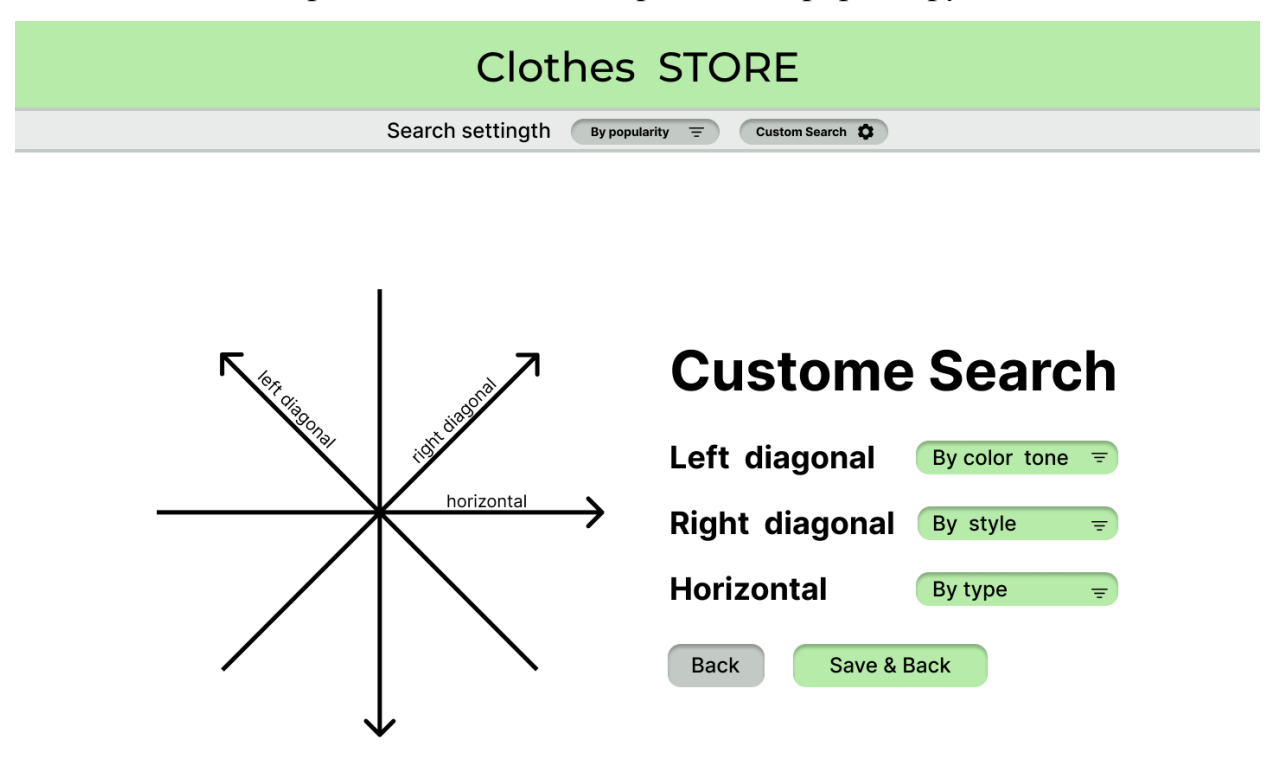

*рис. 12. Головна сторінка, вибір фільтру*

### *рис. 13. Сторінка вибору осей характеристик*

Наступний кроком після візуалізації функціоналу магазину одягу – це вибір стеку технологій.

#### <span id="page-26-0"></span>**3.3 Стек технологій**

Як мова програмування було обрано Python, оскільки було цікаво попрацювати саме з ним. Інтерфейс реалізований за допомогою бібліотеки flask, яка дозволяє використовувати готові шаблони елементів сторінки і підключати html код для розмітки. Для доступу до Cassandra використовується cassandra-driver, який дозволяє підключитися до серверу на якому хоститься база даних.

Для того, щоб захостити базу даних використовується Docker. "Docker — це відкрита платформа для розробки, доставки та запуску програм".[5]

Для збереження даних була обрана Apache Cassandra, оскільки вона підходить до поставлених у застосунку завдань.

"Apache Cassandra — це розподілена база даних NoSQL з відкритим вихідним кодом, якій довіряють тисячі компаній за масштабованість і високу доступність без шкоди для продуктивності".[6] Apache Cassandra відноситься до AP (availability, partition tolerance) баз даних.

У даному випадку дані добре представляються саме NoSQL базою даних, адже не мають реляційних зв'язків між таблицями. Доступність даних значно важливіша за консистентність, адже страшніше, якщо користувач покине сайт через те, що він надто надовго завис, аніж те, що він може пропустити один елемент одягу.

Загалом застосунок використовує дві бази даних. Причини такого вибору описані в наступному розділі.

#### <span id="page-27-0"></span>**3.4 Бази даних**

Оскільки багатовимірне адресне сортування передбачає роботу з базою даних, яка зберігає адреси елементів, необхідна додаткова база даних, яв якій будуть зберігатися елементи(в даному випадку фотографії одягу).

Спершу розглянемо базу для збереження адрес елементів.

#### <span id="page-27-1"></span>**3.4.1 База даних для багатовимірного адресного сортування**

Як база для збереження даних для багатовимірного інтерфейсу використовується Cassandra. Вона побудована на ідеї розподілення записів між нодами. Розподіл відбувається за Partition Key(ключ партиціювання), в результаті чого дані зберігаються згрупованими за значенням PK. Таким чином запити за значенням PK ефективні, адже замість того, щоб перебирати усі записи в базі, запит відразу знаходить ноду, яка має відповідний PK і шукає результати тільки всередині неї.

Тому, основний підхід до проектування даної бази даних – це орієнтований на запити підхід. Для реалізації даного багатовимірного інтерфейсу необхідна можливість отримувати відповіді на такі запити:

- Взяти наступний елемент за віссю стилю;
- Взяти наступний елемент за віссю типу;
- Взяти наступний елемент за віссю тону;
- Взяти наступний елемент за віссю яскравості;
- Взяти наступний елемент за віссю популярності;
- Взяти наступний елемент за віссю вартості;

Всі ці запити ефективно виконуються, при схемі бази даних, яка зображена на рис. 14.

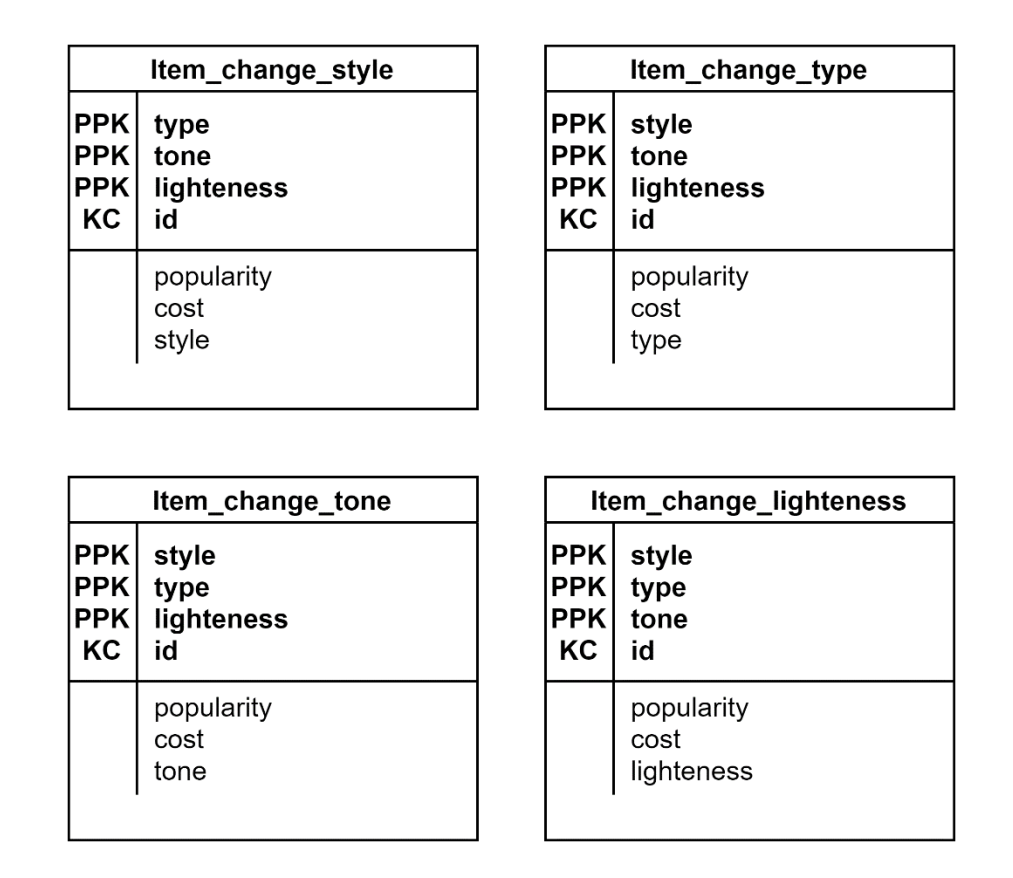

### *рис. 14. UML бази даних для багатовимірного адресного сортування*

Далі розглянемо базу даних для збереження фотографій

#### <span id="page-28-0"></span>**3.4.1 База даних для збереження фотографій**

Для збереження фотографій підходить будь-яка key-value база даних. Ключ – це ідентифікатор елемента, значенні – фотографія. Оскільки вже використовується Cassandra для збереження адрес елементів, було вирішено використати ї і для збереження фотографій.

Нижче наведено схему бази даних.

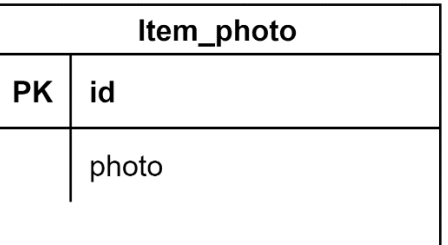

#### *рис. 15. UML бази даних для збереження фотографій*

В наступному розділі опишемо спосіб зв'язку застосунку з базами даних.

#### <span id="page-29-0"></span>**3.5 Взаємозв'язок застосунку з базами даних**

Для коректного відображення елементів одягу, спочатку потрібно отримати дані з бази даних для багатовимірного адресного сортування. Потім з бази, де зберігаються фотографії одягу підтягнути фотографії і відобразити все це на сторінці застосунку. Взаємодія з базами даних відбувається за допомогою CQL запитів.

Нижче наведені Dataflow і Userflow діаграми, які добре ілюструють роботу застосунку.

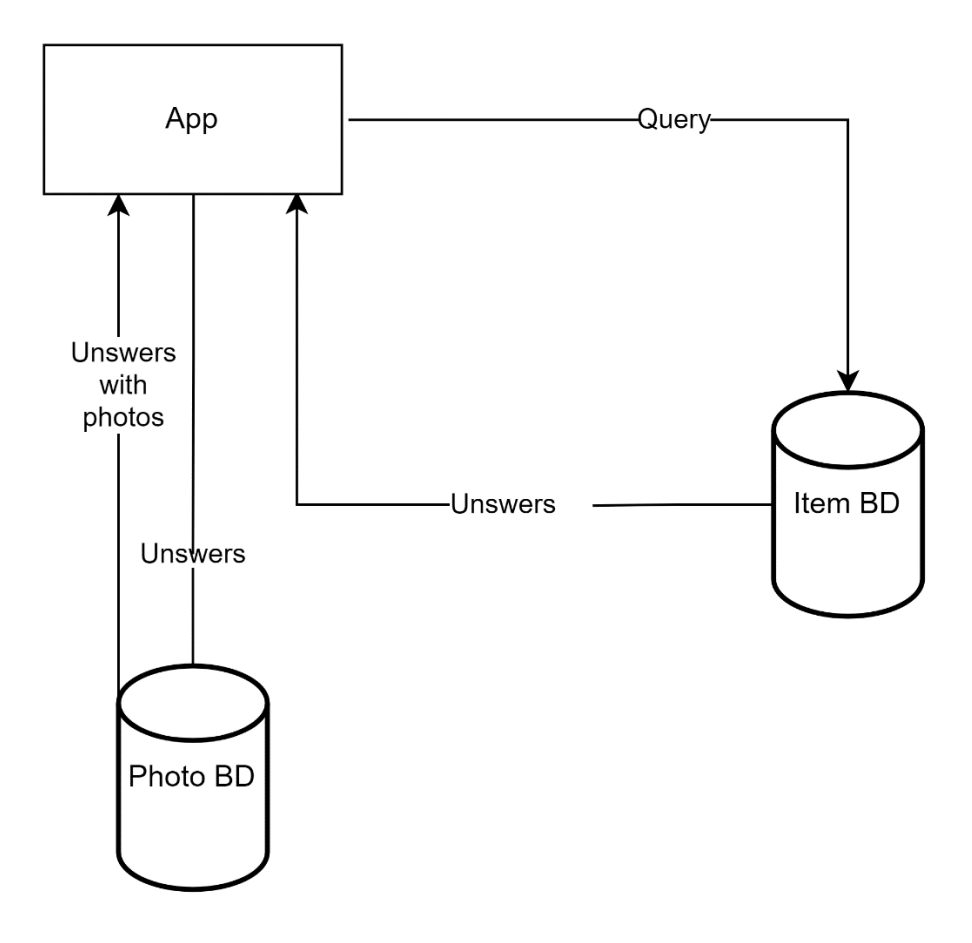

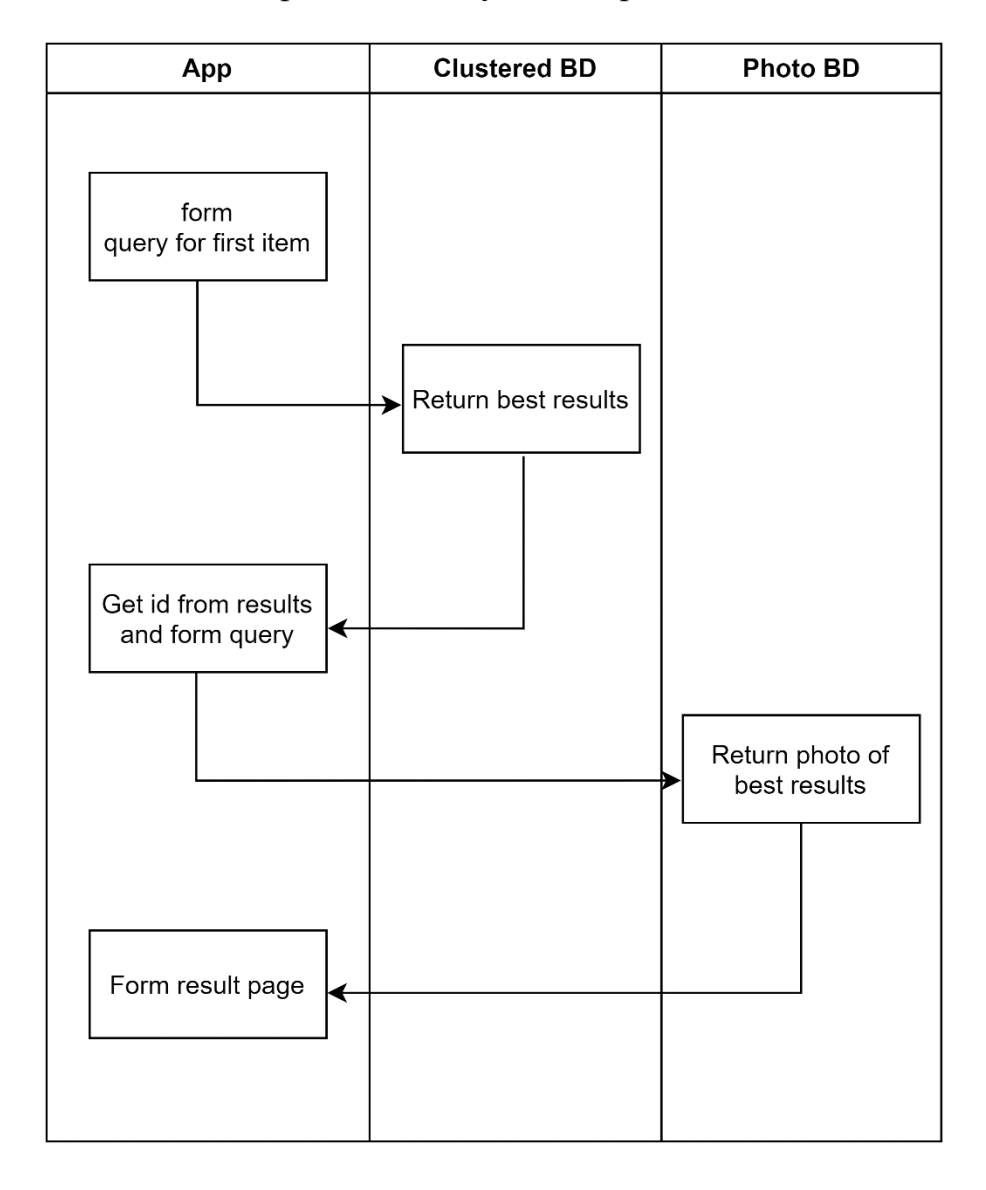

*рис. 16. Dataflow діаграма*

### *рис. 17. Userflow діаграма*

Далі наведемо варіанти для майбутнього покращення застосунку.

#### <span id="page-30-0"></span>**3.6 Шляхи покращення застосунку**

Одним із варіантів покращення застосунку є додання текстового пошуку. Це дозволить користувачу почати пошук з речі, яка значно ближча до ідеальної.

Крім цього, гарним покращенням стало б розширення системи фільтрації результатів. Наприклад за матеріалом, країною виробництва і т. д.

Ще одним гарним доповненням є додавання нових осьових характеристик. Наприклад, виробник, сезон і т. д.

В наступному параграфі підсумуємо все сказане в цьому розділі.

# <span id="page-31-0"></span>**3.7 Висновки до розділу 3**

WEB застосунок, який використовує багатовимірний інтерфейс для магазину одягу, розроблений за допомогою такого стеку технологій:

- Python;
- Apache Cassandra;
- Docker

Реалізовані наступні елементи інтерфейсу:

- багатовимірне сортування;
- можливість змінювати осі характеристик;
- можливість змінювати фільтрацію;

Доступна фільтрація за такими фільтрами:

- популярність;
- $\bullet$  ціна;

Доступні такі осі характеристик:

- тон/яскравість;
- $\bullet$  тип;
- стиль;
- популярність/вартість;

Для збереження даних застосунку використовується дві бази даних. Перша - для збереження даних для багатовимірного адресного сортування, друга – для збереження фотографій речей. Взаємодія з базами даних відбувається за допомогою CQL запитів.

#### <span id="page-32-0"></span>**Висновки**

Головними результатами роботи є:

- створення порівняльної характеристики багатовимірного користувацького інтерфейсу і одновимірного;
- розгляд підходів до реалізації багатовимірного адресного сортування;
- аналіз переваг і недоліків підходів до реалізації багатовимірного адресного сортування;

На поточний момент інформаційні та пошукові системи не використовують багатовимірний інтерфейс заснований на багатовимірному адресному впорядкуванні, хоча переваги над традиційним одновимірним впорядкуванням – очевидні та беззаперечні.

## <span id="page-33-0"></span>**Список використаної літератури**

- 1. TechTarget [Електронний ресурс] Режим доступу до ресурсу: [https://www.techtarget.com/searchapparchitecture/definition/user-interface-](https://www.techtarget.com/searchapparchitecture/definition/user-interface-UI)[UI](https://www.techtarget.com/searchapparchitecture/definition/user-interface-UI)
- 2. Ющенко Ю. О. Багатовимірне впорядкування та його використання для вдосконалення інтерфейсу користувачів інформаційних систем / Ю. О. Ющенко // Наукові записки НаУКМА. Комп'ютерні науки. – 2018. – Т.  $1 - C. 10 - 13.$
- 3. Ющенко Ю. О. Використання багатовимірного впорядкування для наочного та зручного доступу до інформації / Ю. О. Ющенко // Матеріали XV Міжнародної науково-практичної конференції
- 4. Крещенко Т. О, Ющенко Ю. О. Метод кластеризації з використанням багатовимірного адресного сортування / Крещенко Т. О, Ю. О. Ющенко // Наукові записки НаУКМА. Комп'ютерні науки. – 2020. – Т.  $3 - C. 83 - 87.$
- 5. docker docs[Електронний ресурс] Режим доступу до ресурсу: <https://docs.docker.com/get-started/overview/>
- 6. Apache Cassandra[Електронний ресурс] Режим доступу до ресурсу: https://cassandra.apache.org/\_/index.html